- 24 Office 2010
- 13 ISBN 9787115235985
- 10 ISBN 7115235988

出版时间:2011-1

页数:226

版权说明:本站所提供下载的PDF图书仅提供预览和简介以及在线试读,请支持正版图书。

#### www.tushu000.com

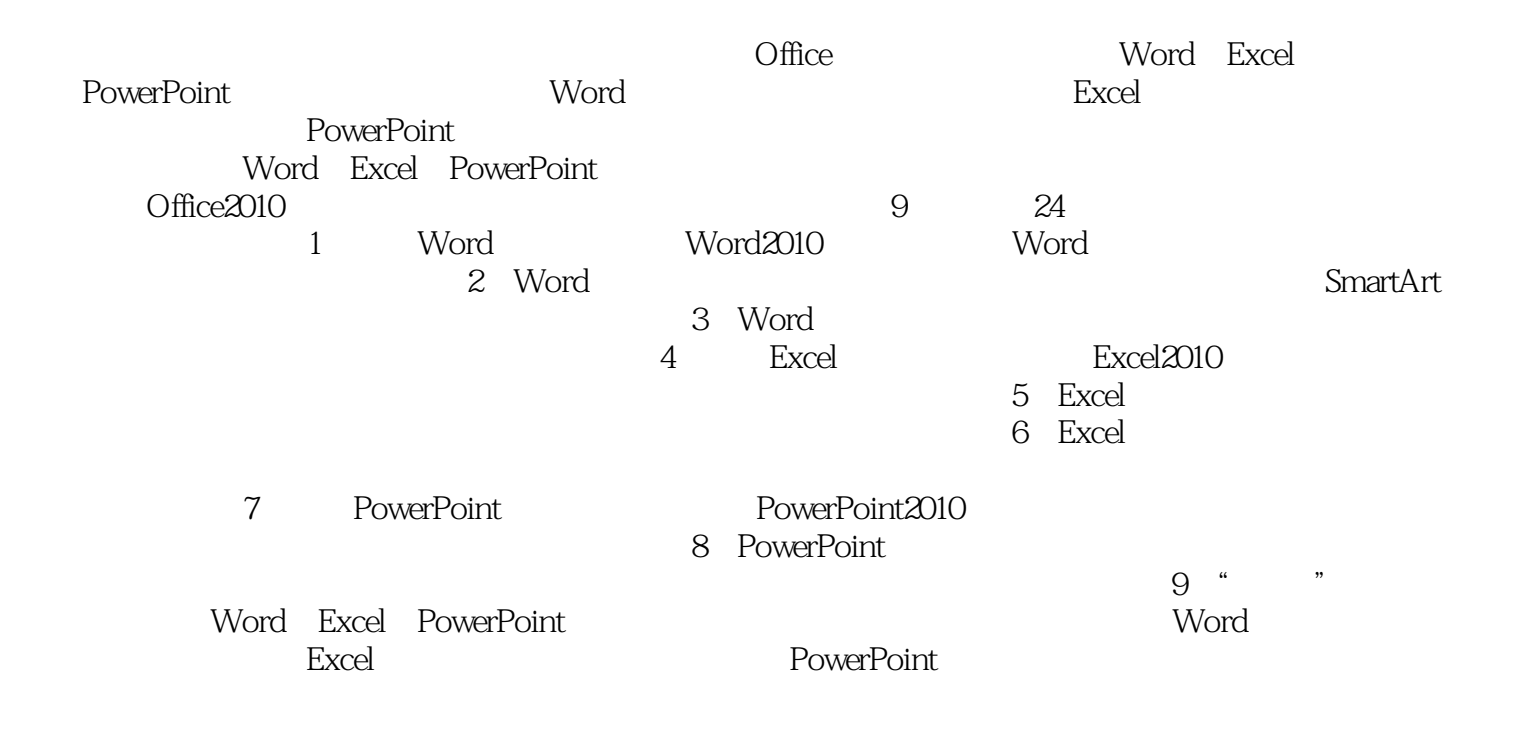

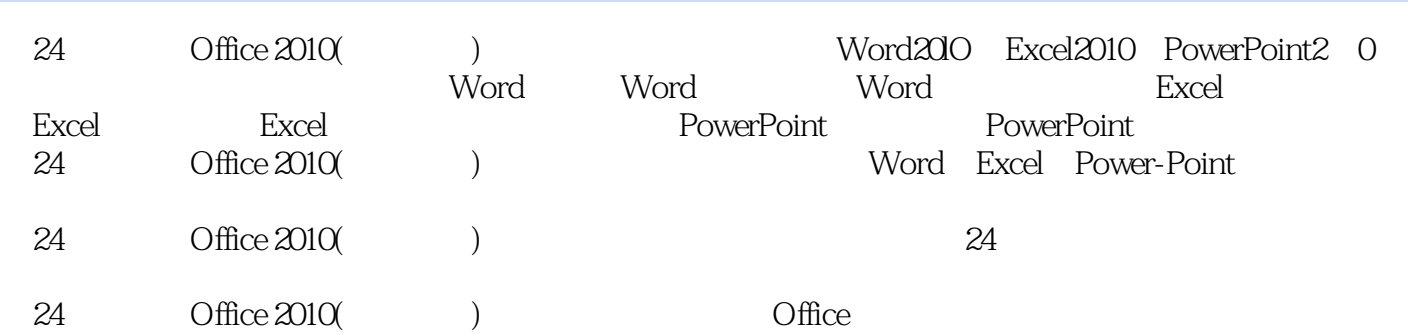

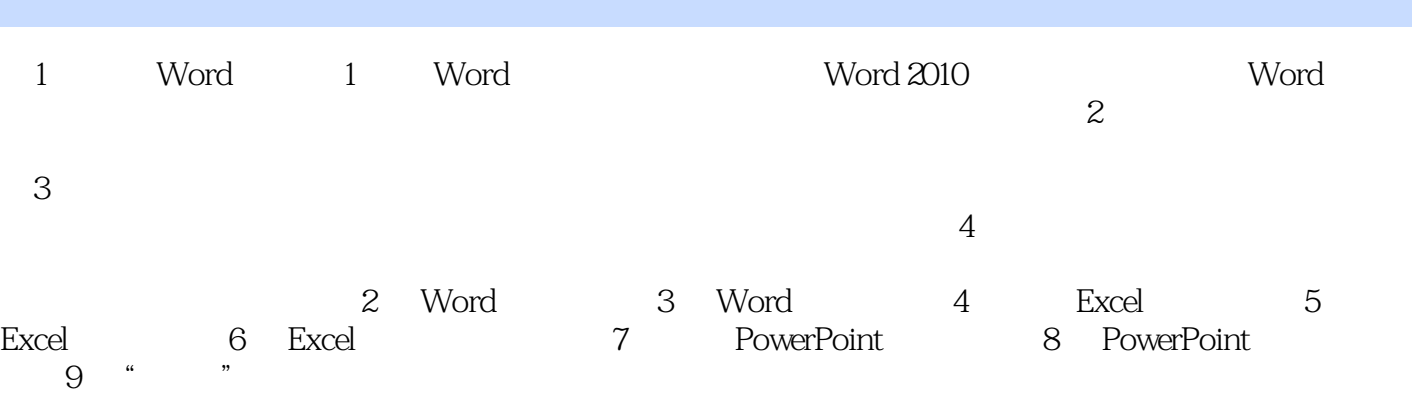

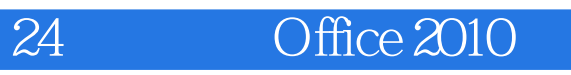

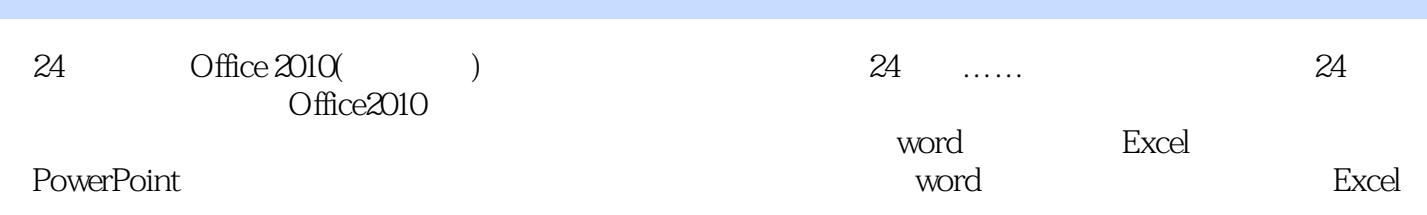

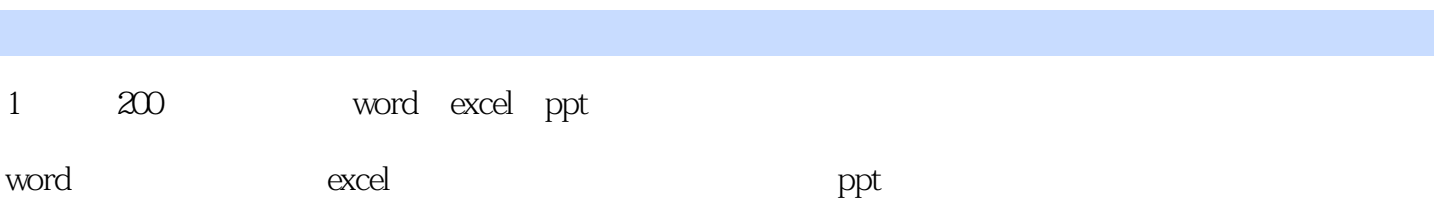

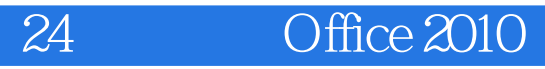

本站所提供下载的PDF图书仅提供预览和简介,请支持正版图书。

:www.tushu000.com